## AutoCAD Crack With Keygen [Updated] 2022

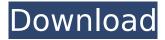

### AutoCAD Crack + Serial Number Full Torrent (2022)

The software application is used by architects, civil engineers, city planners, interior designers, mechanical engineers, and other types of professionals in a wide range of industries and in home use. AutoCAD can be used to design such things as buildings, bridges, parking garages, retail stores, structures, and ships. It is often used in combination with other programs such as AutoCAD LT, AutoCAD Mechanical, AutoCAD Electrical, or AutoCAD Civil 3D. If you're considering starting a career in engineering, Autodesk provides a free Autodesk University webinar with tutorials and presentations about entry-level, intermediate, and expert level design technologies. Register for the free autodesk.com webinars here. In this post, we'll look at the basics of AutoCAD by using the software application to create a simple building model. We'll start by creating the model, which includes walls, floors, and roofs; then we'll draw it on paper and export it to another drawing program. Finally, we'll export the model as a PDF file, print it, and export the PDF file. Creating the Building Model To create the building model, you need to have an empty drawing file and a textured surface. We'll use the DGN2015 template which comes with Autodesk Technical Services. In order to open the DGN2015 template, you'll first need to install the DGN2015 Drawing Template. Install the DGN2015 Drawing Template Download and install the DGN2015 Drawing Template from Autodesk here. Use AutoCAD to open the file. The default view is two-dimensional. If you want to work in three dimensions, open the application's View menu and choose 3D Modeling and 3D View. The default view will display the model and other parts of the drawing. Create the Model First, we'll create the model's walls. This means creating a wall by pressing Shift+S, and then choose Walls from the drawing's Template menu (Figure 1). Walls are very similar to rooms and rooms are very similar to walls, so it makes sense to use the same command to create the latter two types. First, click the wall's first point. Use the up/down arrow keys to adjust the wall's

## **AutoCAD With Full Keygen (Latest)**

Architecture The Architecture products of Autodesk design software suite have interfaces and features specific to Architecture products. These include the ability to model and visualize floor plans, parts and assemblies. The ArchiCAD product and its predecessor are the main architecture design applications; these include: Autodesk ArchiCAD 2012 Autodesk Architect 2013 Autodesk Architectural Desktop Autodesk Architectural Visualization Autodesk Revit Architecture Autodesk Navisworks Autodesk Vault Architect Autodesk V-Ray The products are based on core technologies such as the ACAT, CATIA and Magenta architecture ontology standards, developed by Autodesk and others for exchanging design information. Modeling Autodesk AutoCAD software includes powerful geometry modeling tools for creating simple to complex three-dimensional models of spaces, objects, assemblies and buildings. These include: AutoCAD Civil 3D Autodesk Building Design Autodesk Building 360 Autodesk Building Information Modeling Autodesk Building Manager (formerly Architect and now Architectural Design Center, was a standalone product until Autodesk Architect

2013) Autodesk Architectural Desktop (formerly Architectural Workbench and now Autodesk Architectural Design Center) Autodesk Architectural Design Center Autodesk Concept2010 Autodesk 3ds Max Autodesk FusioLite Autodesk Inventor Autodesk Inventor 2011 Autodesk Revit Autodesk Simulate Autodesk Sketchbook Pro Autodesk SmartDraw Autodesk Terrain See also Autodesk Acadiana Software Autodesk Navisworks Autodesk Maya Autodesk Motive Accelera (software) CadFX Communicard Constructor DesignSpark Mechanical Evergreen Fireworks Geomagic Make Magenta Navisworks PTC Creo PTC Sculpt Revit Surface References Further reading Category:Autodesk Category:Computer-aided design software Category:Products and services discontinued in 2013Q: jQuery - Clicking only the first image on a page, causes the whole page to behave weirdly I am having a hard time figuring out why my code is behaving this way. I ca3bfb1094

2/4

# **AutoCAD Crack License Keygen**

Run the Autocad software. Go to File > Save As. Save to a new location (e.g. C:\Autocad\Autocad.dwg) NOTE: Change the file extension to.dwg when saving. Then open the file from the new location. This should automatically generate the header information for you. Autocad's edit toolbar button. Autocad create a 'Start' block, which will be entered by the template. We'll leave the default text as is, and add the "Data" section that we'll fill in. First we'll add the object to the active page. Select the 'Start' block, Double click on it, and enter "Hello" as the text. Then select the 'Data' section, and press the right arrow to move to the next line. Click the Edit Text button (the rectangle with the pencil and eraser). Enter "World" for the text. Then click on the word "World" to make the font bold, and change the font to 'Arial' or whatever you prefer. We'll also change the color to blue. Select the font color box, and choose blue from the available colors. Select the font size box, and increase the size to 12. Change the line style to '1' (from the drop down menu), and the color to 'white' or whatever you prefer. Let's select the top line and move it down to a different column. Rightclick on the line and choose 'Move Line Down'. Move the line down by 3.75. We'll now select the other two lines and move them to a different column. Right-click on the line and choose 'Move Line Down'. Move the lines down by 3.75. We'll now select the top line and add the line fill (see image). We'll leave the line width as is. Right-click on the line, and choose 'Fill'. In the fill dialog box, choose'solid', and the color as black. Click OK, and change the color to white or whatever you prefer. Note: The color of the fill does not affect the text in the design and can be ignored. Select

### What's New in the AutoCAD?

Markup Assist with drawing text, blocks, and grids. Import your drawing text into your design, and edit it while your drawing is open. Drag and drop blocks from the palette or open an existing drawing to import. New Drawing Markup tool to turn your AutoCAD drawings into interactive PDFs, viewable online or on your mobile device. Create interactive PDFs that allow visitors to drag and drop elements, highlight features, and mark where they want to create custom design elements or collaborate on a project. Work seamlessly with other apps by sharing work in the cloud. You can share your existing AutoCAD drawing, easily collaborate with other designers, and work on multiple projects at the same time from any computer or device. Embedded Smart Tags to automatically calculate and store linear data. With embedded Smart Tags, you can quickly, easily, and accurately create drawings with both 2D and 3D linear data. Read more about the new features in AutoCAD on our website. What's new in AutoCAD R2023 AutoCAD R now supports 32-bit only, to match the 32-bit Windows operating system. There are no changes to the command line or command line options. Selecting a block or box outline changes the block or box to outline material, which can help speed up the drawing of materials in the block stack and menu bar. When drawing with guides, AutoCAD R now snaps to the last point or intersection drawn. The ability to place guides in non-printing areas of the screen, called "hidden guides", is now available in the default Print Settings. The automatic sizing of boxes around hatch blocks for hatch surfaces has been improved to make it much more accurate. When creating a wireframe outline around a group of shapes, the viewports within the group are now updated when the group is edited. When drawing in multiple viewports, a viewport name appears in the status bar for each viewport. When customizing the frame view for the block selection menu, the block selection settings are now retained when a block is edited or deleted. What's new in AutoCAD LT 2019 New in 2019 When creating a drawing, you can now choose the area of a drawing that you want to include in a data object (for example, specifying which views to include when you create a table). New in 2019

## **System Requirements For AutoCAD:**

Controls: Keyboard + Mouse - Point and Click - Point and Click Gamepad - Joystick, XBOX360, PS4 - Joystick, XBOX360, PS4 Camera - Point and Click - Point and Click Other - Point and Click Follow us on Facebook at require 'bundler' Bundler.setup require 'test\_utils' class BenchmarkTest

#### Related links:

https://startpointsudan.com/index.php/2022/07/24/autocad-crack-3264bit-5/

https://rwix.ru/autocad-crack-free-macwin-latest.html

https://solaceforwomen.com/wp-content/uploads/2022/07/AutoCAD-60.pdf

http://www.publicpoetry.net/2022/07/autocad-2022-new-3/

https://www.impactunlimited.co.za/advert/autocad-23-0-crack-product-key-download-april-2022-2/

https://postlistinn.is/autocad-crack-download-3264bit-4

https://kjvreadersbible.com/autocad-mac-win-updated-2022-4/

https://mashxingon.com/autocad-22-0/

http://www.delphineberry.com/autocad-2018-22-0-crack-activation-key-download/

https://www.incubafric.com/wp-

content/uploads/2022/07/AutoCAD Crack Free License Key WinMac.pdf

https://www.bg-frohheim.ch/bruederhofweg/advert/autocad-19-1-crack-license-key-full-2022/

http://brotherskeeperint.com/2022/07/autocad-24-2-crack-updated-2022/

https://postlistinn.is/autocad-2019-23-0-crack-for-pc-latest-2022

https://www.2tmstudios.com/autocad-2020-23-1-crack-download/

https://xenosystems.space/wp-content/uploads/2022/07/annegrai.pdf

https://angry-mob.com/wp-content/uploads/2022/07/verdzig.pdf

https://www.firstusfinance.com/autocad-free-2/

https://buycoffeemugs.com/autocad-crack-product-key-macwin-updated-2022/

https://alfagomeopatia.ru/wp-

content/uploads/autocad crack with key free download for windows.pdf

https://marido-caffe.ro/wp-content/uploads/2022/07/AutoCAD Crack Download.pdf

4/4